### **Scenario 1**

**Topology:**

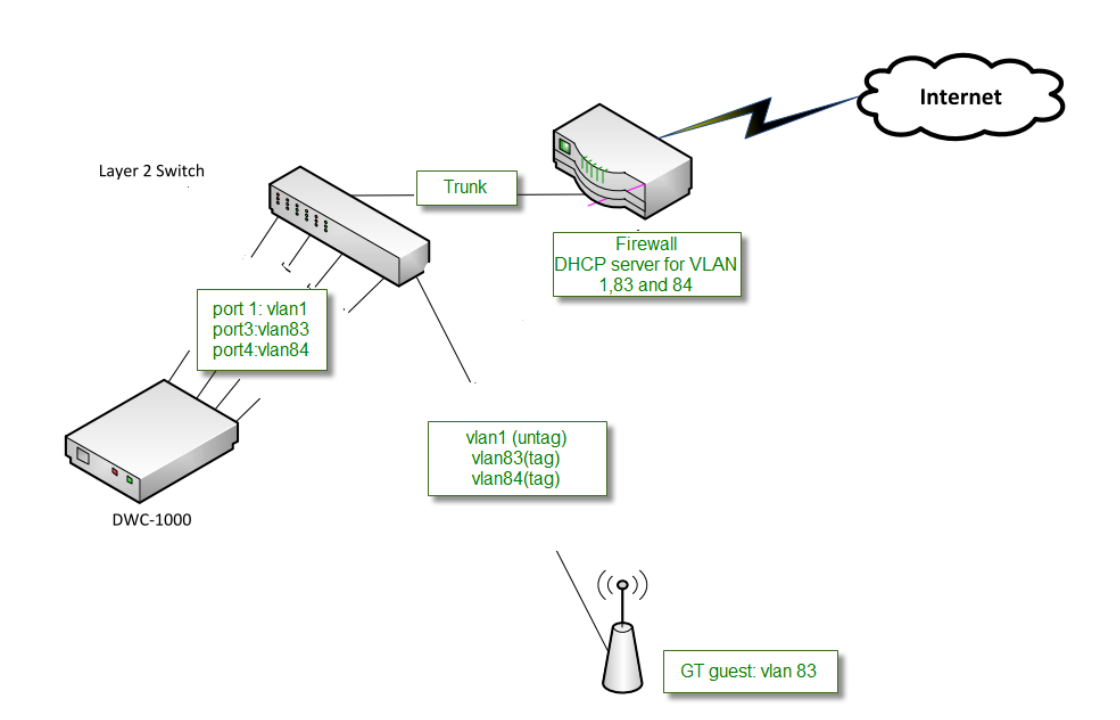

#### **Firewall:**

VLAN 1 IP: 10.70.0.254/16 VLAN83 IP: 10.18.83.254/24 VLAN84 IP: 10.18.84.254/24

AP will get VLAN 1 IP address from DHCP server (DFL), this is management IP address. NB will get VLAN 83 IP address from DHCP server (DFL), VLAN 83 is for data transmit.

## (1) Create 3 DHCP servers.

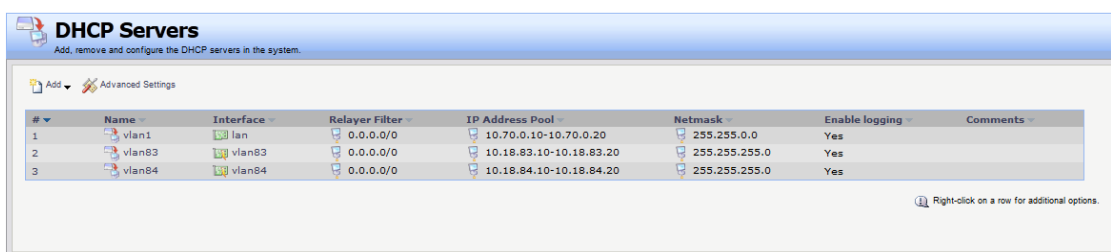

## (2) Create 2 VLAN interfaces then main table should have 2 VLAN interface routes.

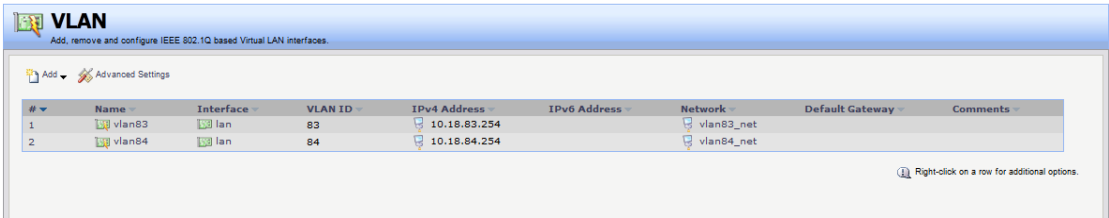

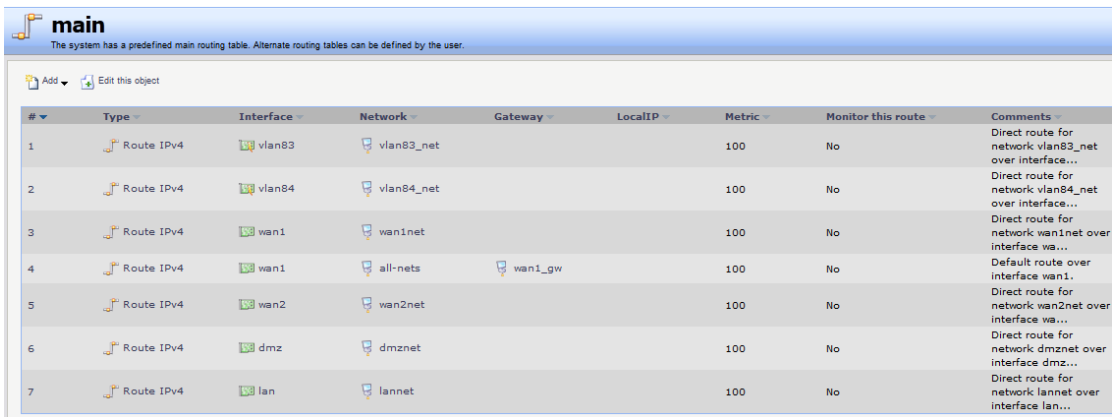

# (3) Create IP rule for each VLAN can access each other.

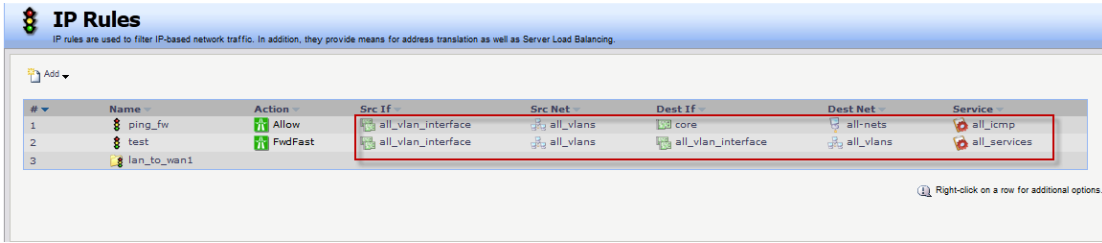

(4) Create IP rule for each VLANs can surf Internet.

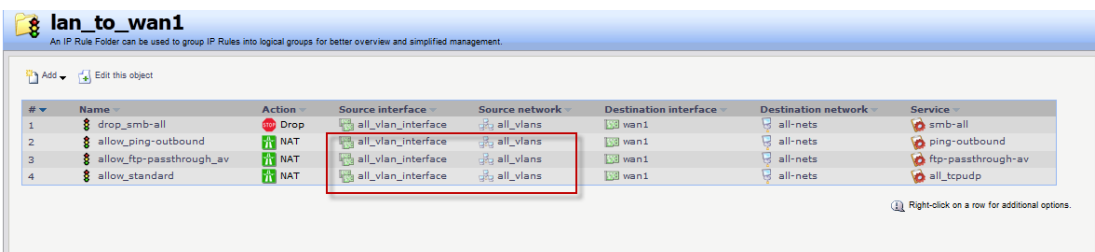

(5) On the switch, port 1 and port 5 are trunk port.

Switch port 2 connect to DWC port 1

Switch port 3 connect to DWC port 3

Switch port 4 connect to DWC port 4

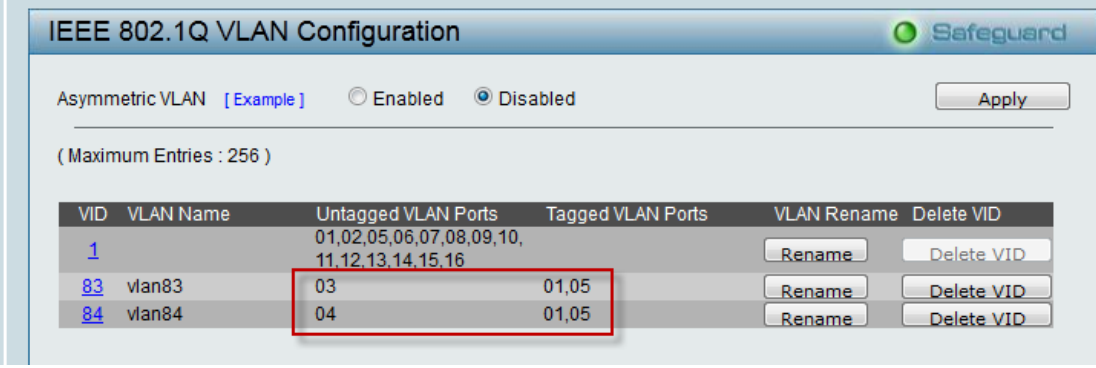

(6) Create default route for VLAN1 on DWC.

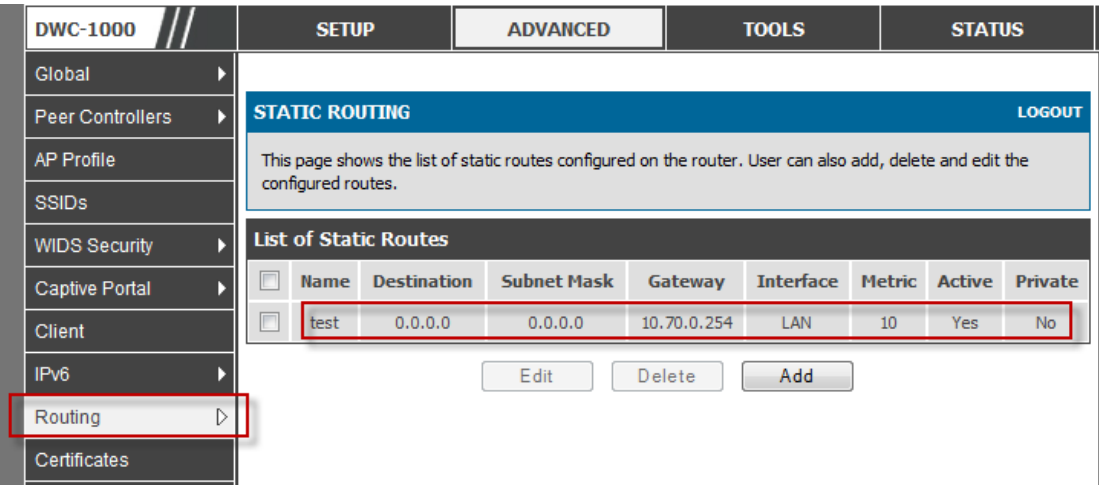

(7) Port 3 and port 4 are belong to VLAN 83 and VLAN 84.

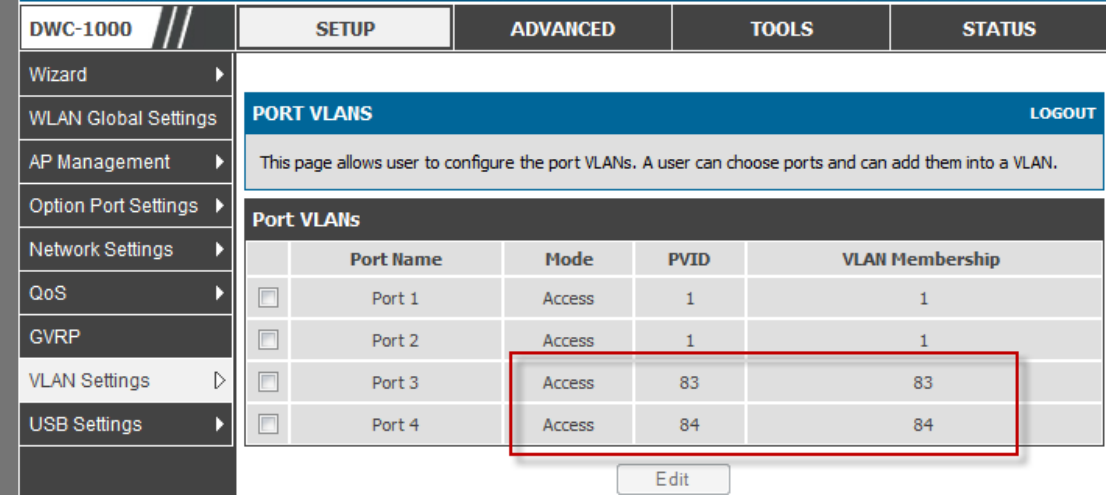

(8) Add GT guest VLAN in the associated interfaces.

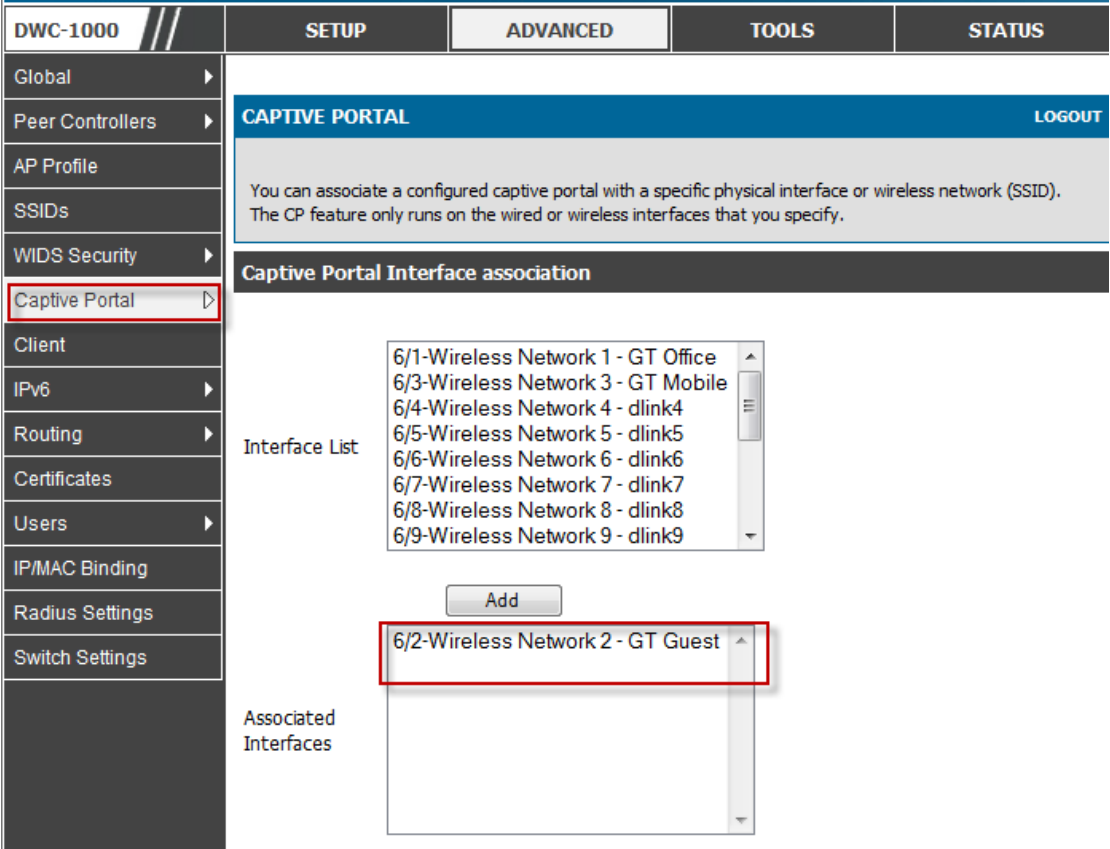

(9) NB associated to SSID "GT guest" and pop out CP WEB page.

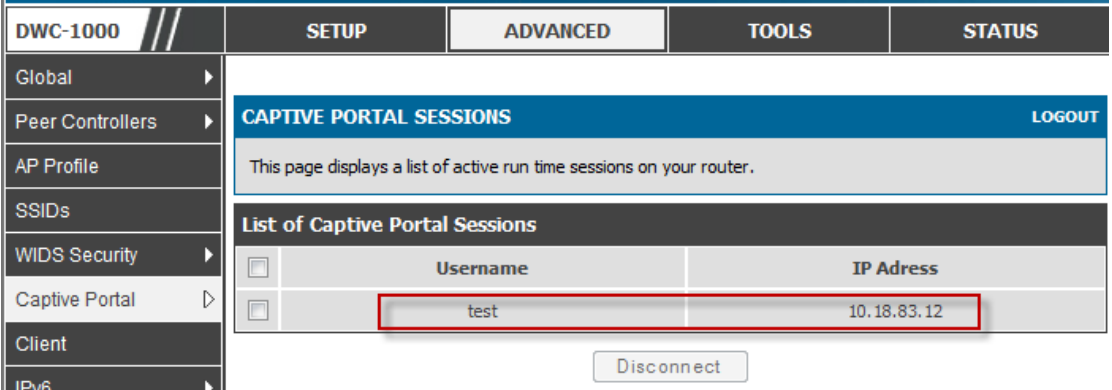

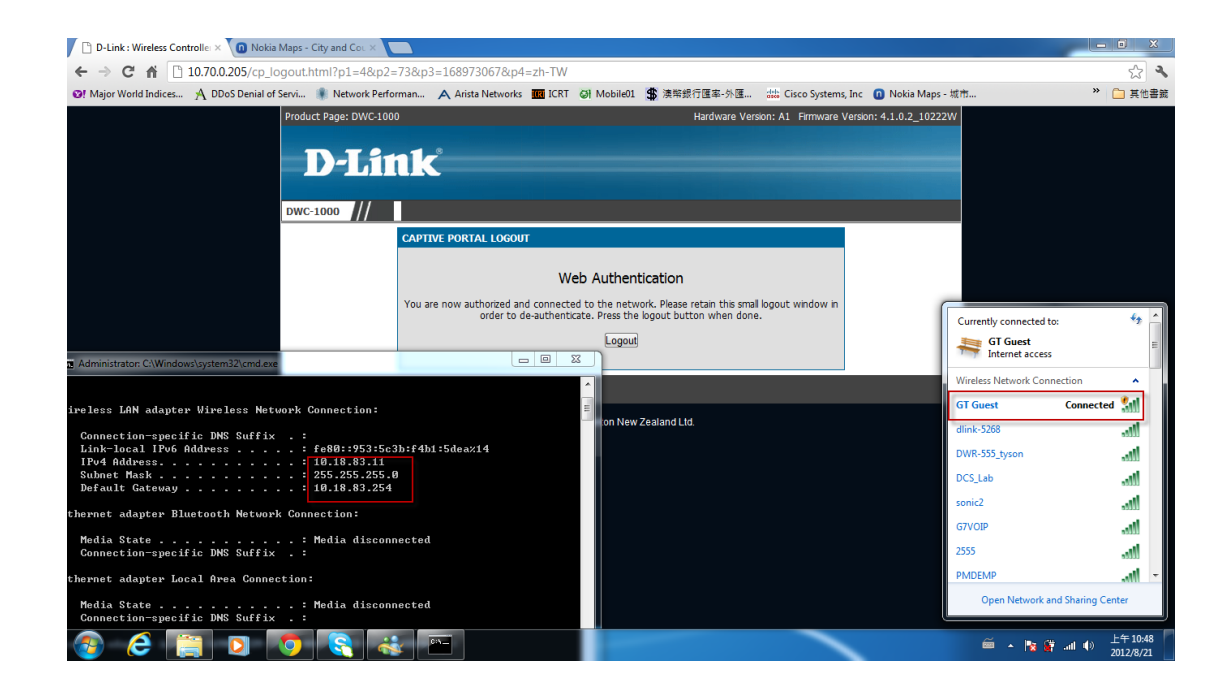

END And the state of the state of the state of the state of the state of the state of the state of the state o